# lLaboratory 1

September 24, 2018

# **1 Concepts**

- data types in Python
- operators
- expressions
- assignements
- conditional statement

### **1.1 Numbers in Python**

```
- integer type
    - positive and negative numbers: 1 si -1, 2 si -2, 5, -10
- float type
    - floating poing numers: 2.4, 1.2, -1.5
    - numbers with an e: 3E2 ->3*10 at the power of 2
- mathematical operations: addition, substraction, multiplication, division (depending on the Py
- string data type: "ana", 'ana'
```

```
In [0]: #addition
```
- In [0]: #substraction
- In [0]: #multiplication
- In [0]: #division
- In [0]: #raise a number to power

We may create variables to retain values.

In  $[0]: a=5$  $b=7$ a+b

#### Out[0]: 12

Conventions for variable names:

- 1. The name of the variable can not start with a number
- 2. Spaces can not be used in the name, but \_ can be used instead
- 3. Can not use the symbols : '", <>/?|\()!@#\$%^&\*~-+
- 3. Best practice (PEP8) use small letters for variable names.

## **1.2 Comparison operators**

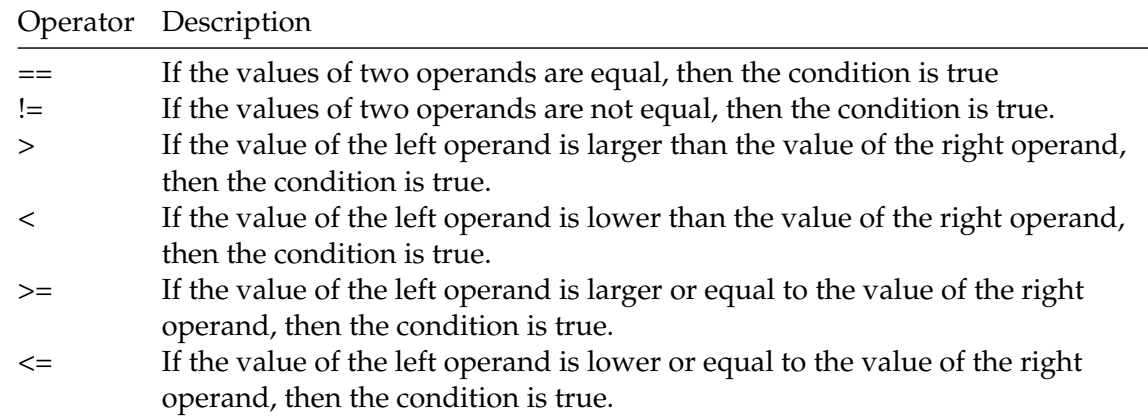

1. Add 2 examples to test the operator == (**equal**)

```
In [0]: # == -> True
```
In  $[0]:$  # == -> False

2. Add 2 examples to test the operator != (**not equal**)

In  $[0]:$  #  $!= -> True$ 

In  $[0]:$  #  $!= -> False$ 

3. Add 2 examples to test the operator > (**greater than**)

In  $[0]:$  # > -> True

In  $[0]:$  # < -> False

4. Add 2 examples to test the operator < (**less than**)

In  $[0]:$  # < -> True

In  $[0]:$  # < ->False

5. Add 2 examples to test the operator >= (**greater than or equal to**)

In  $[0]:$  # >= -> True

In  $[0]:$  # >= -> False

6. Add 2 examples to test the operator <= (**less than or equal to**)

- In  $[0]:$  #  $\leq -$  > True
- In  $[0]:$  #  $\leq$  -> False

In [0]: 1<2<3

- 7. Add 2 examples to test the statement: **and**
- 8. Add 2 examples to test the statement: **or**

## **1.3 if, elif, else statements**

Sintax:

```
if case1:
    action1
elif case2:
    action2
else:
    action3
In [0]: a = 5if a<10:
            print ("a is smaller than 10")
        else:
            print ("a is equal to 10")
```
9. Correct and explain why the following code does not work properly

```
In [0]: temperature = 23
        if temperature > 30:
            print("Outside is warm.")
            else:
                print("Outside is cold.")
          File "<ipython-input-15-429b0acc3bfd>", line 4
        else:
           \hat{a}SyntaxError: invalid syntax
```
10. What is the result of the following program? Explain.

```
In [0]: x = 5y = x == 6z = x == 5print("x="", x)print("y=", y)print("z=" , z)if y:
            print("Fizz")
        if z:
            print("Buzz")
```
11. Create a program that will enable you to compute your final grade at "Programming I". Formula:

 $labTest = (test1 + test2 + test3 + test4)/4$ *f inalMark* = 40%*examMark* + 20%*labTest* + 20%*activCourseLab*

12. Create a programm that allows you to calculate the BMI (Body Mass Index) of a person. The body mass index is calculated using the formula:  $BMI = \frac{mass(kg)}{hei\pi h^2}$  $\frac{u_{\text{ass}(x,g)}}{h_{\text{eight}}^2}$ . The value obtained is interpreted in the following way:

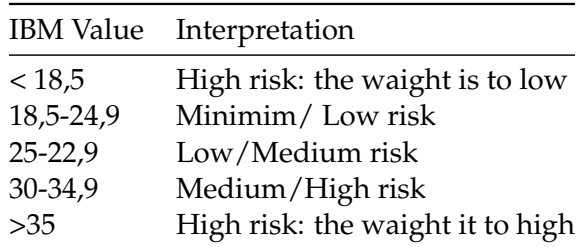

The programm will read the mass and height of a person and will return the information in wich chategory in wich the person is.

<span id="page-3-0"></span>13. Write a program that asks you the following questions (Figure [1\)](#page-3-0) and gives a recomandation what to do.

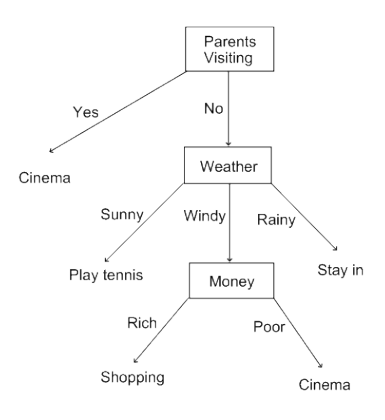

Problem 12. Decision Tree

14. Create a simple quiz and number how many corecct answers are given by the user.

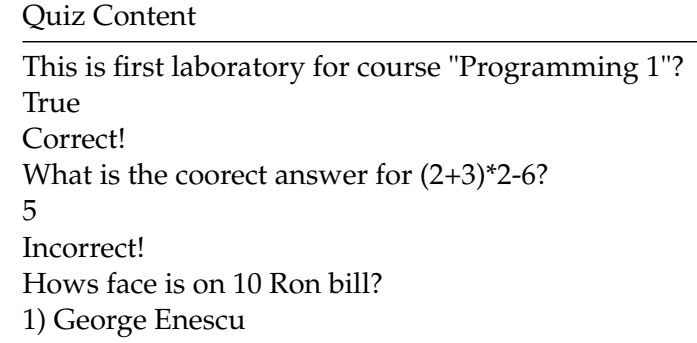

Quiz Content

2) Nicolae Iorga 3) Nicolaie Grigorescu 4) Aurel Vlaicu 3 Correct! The quiz has finished you answerd correct 2 questions

# **2 Supplimentary exercises**

- 1. Write a program that verifies if a number is odd or not.
- 2. Write a program that display if person P1 is younger, older or has same age with person P2. For each person the program receives the day, mounth and year of birth.
- 3. What does the following code print to the console?

```
if 5 > 10:
    print("fan")
elif 8 != 9:
    print("glass")
else:
    print("cream")
```
- 4. Write a program to solve quadratic equations (use if, else if and else).
- 5. Take three numbers from the user and print the greatest number.
- 6. Write a Java program that keeps a number from the user and generates an integer between 1 and 7 and displays the name of the weekday.
- 7. Write a program that reads in two floating-point numbers and tests whether they are the same up to three decimal places.